# Package 'TVTB'

April 15, 2017

<span id="page-0-0"></span>Type Package

Title TVTB: The VCF Tool Box

Version 1.0.2

Date 2016-10-23

Description The package provides S4 classes and methods to filter, summarise and visualise genetic variation data stored in VCF files. In particular, the package extends the FilterRules class (S4Vectors package) to define news classes of filter rules applicable to the various slots of VCF objects. Functionalities are integrated and demonstrated in a Shiny web-application, the Shiny Variant Explorer (tSVE).

License Artistic-2.0

**Depends**  $R$  ( $>= 3.3$ ), methods, utils, stats

- Imports BiocGenerics (>= 0.19.1), BiocParallel, Biostrings, ensembldb, ensemblVEP, GenomeInfoDb, GenomicRanges, ggplot2, IRanges (>= 2.7.1), reshape2, Rsamtools, S4Vectors (>= 0.11.11), SummarizedExperiment, VariantAnnotation (>= 1.19.9)
- Suggests EnsDb.Hsapiens.v75 (>= 0.99.7), shiny (>= 0.13.2.9005), DT  $(>= 0.1.67)$ , rtracklayer, BiocStyle  $(>= 2.1.23)$ , knitr  $(>= 1.67)$ 1.12), rmarkdown, testthat, covr
- biocViews Software, Genetics, GeneticVariability, GenomicVariation, DataRepresentation, GUI, Genetics, DNASeq, WholeGenome, Visualization, MultipleComparison, DataImport, VariantAnnotation, Sequencing, Coverage, Alignment, SequenceMatching
- Collate tSVE.R AllClasses.R AllGenerics.R Genotypes-class.R TVTBparam-class.R VcfFilterRules-class.R countGenos-methods.R addCountGenos-methods.R addFrequencies-methods.R addOverallFrequencies-methods.R addPhenoLevelFrequencies-methods.R dropInfo.R readVcf-methods.R variantsInSamples-methods.R vepInPhenoLevel-methods.R show-methods.R

# VignetteBuilder knitr

URL <https://github.com/kevinrue/TVTB>

BugReports <https://github.com/kevinrue/TVTB/issues>

# <span id="page-1-0"></span>NeedsCompilation no

Author Kevin Rue-Albrecht [aut, cre]

Maintainer Kevin Rue-Albrecht <kevinrue67@gmail.com>

# R topics documented:

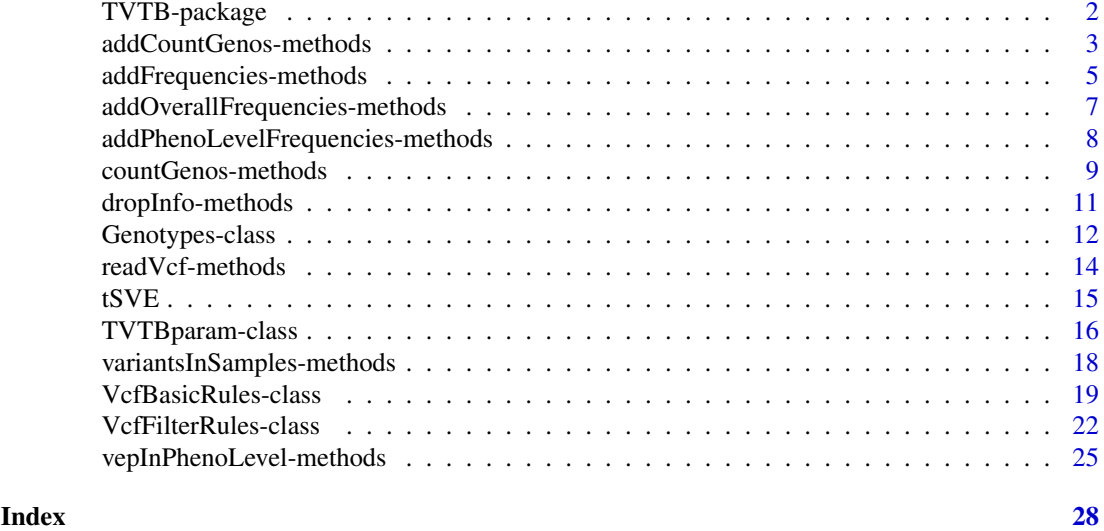

TVTB-package *TVTB: The VCF Tool Box*

# Description

The package provides S4 classes and methods to filter, summarise and visualise genetic variation data stored in VCF files. In particular, the package extends the FilterRules class (S4Vectors package) to define news classes of filter rules applicable to the various slots of VCF objects. Functionalities are integrated and demonstrated in a Shiny web-application, the Shiny Variant Explorer (tSVE).

# Details

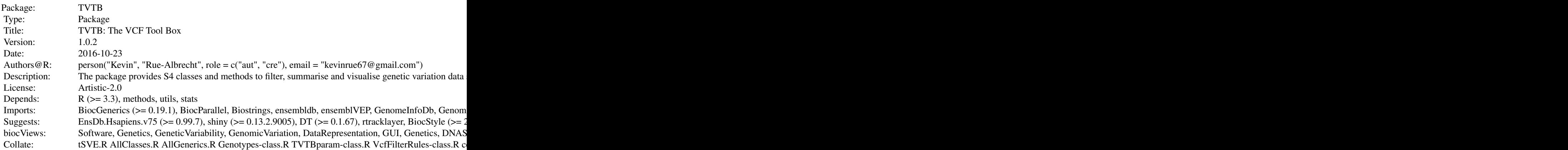

<span id="page-2-0"></span>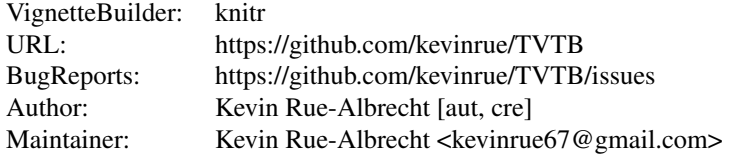

Index of help topics:

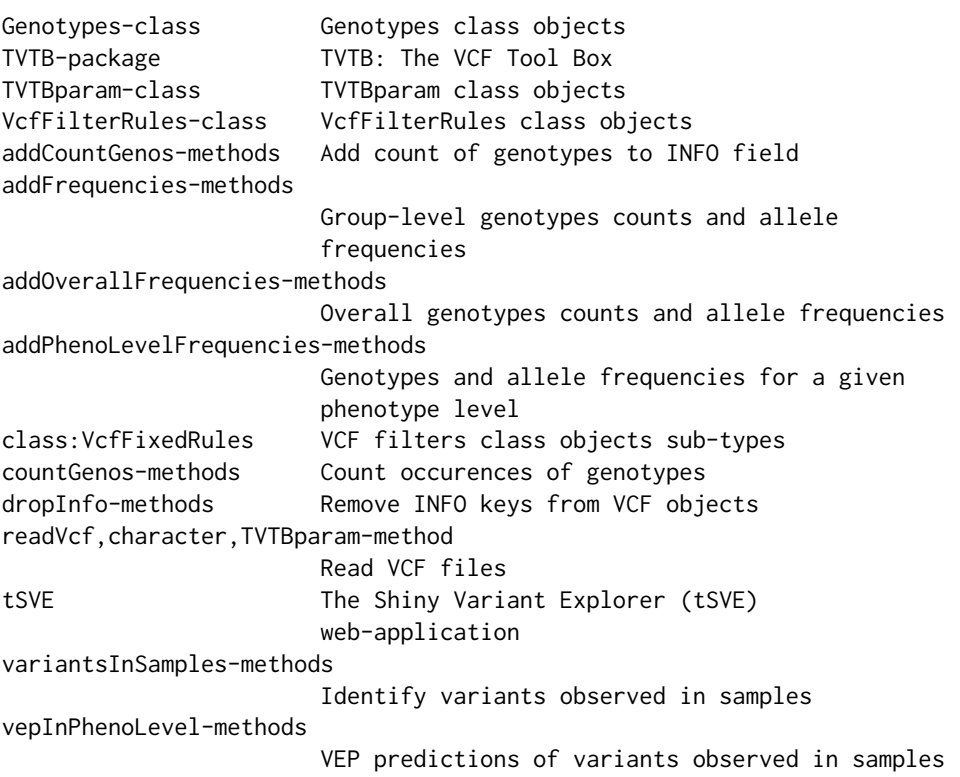

# Author(s)

NA Maintainer: NA

<span id="page-2-1"></span>addCountGenos-methods *Add count of genotypes to INFO field*

# Description

Adds the total occurences of a set of genotypes as an INFO field for each variant. All given genotypes are counted toward a single total (*e.g.* grand total of  $c("0/0", "0|0"),$  while other genotypes are silently ignored.

#### Usage

```
## S4 method for signature 'ExpandedVCF'
addCountGenos(
        vcf, genos, key, description,
        samples = 1:ncol(vcf), force = FALSE)
```
# Arguments

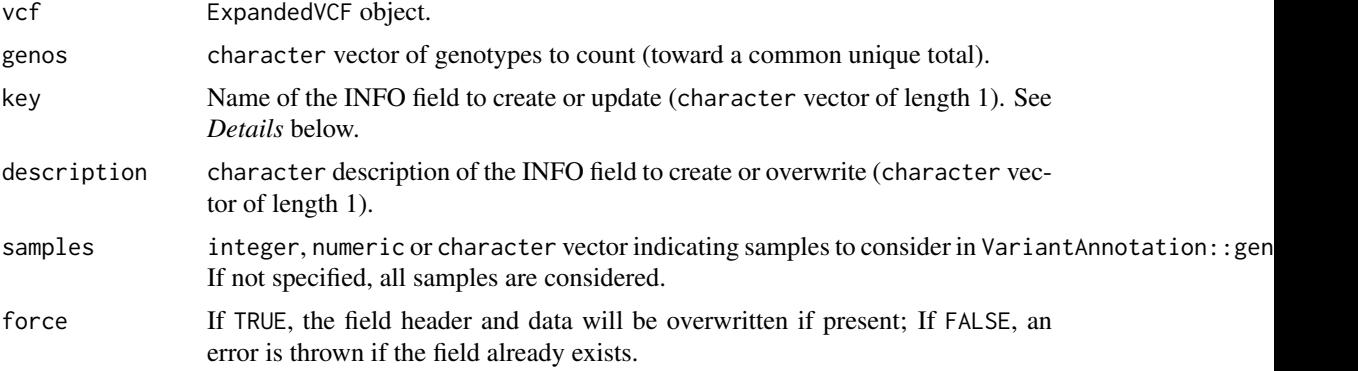

# Details

In all cases, the new INFO field is inserted after the last existing field. In other words, overwriting an existing INFO field is achieved by dropping it from the data and header of the info slot, and subsequently inserting the new data after the last remaining INFO field.

#### Value

ExpandedVCF object including an additional INFO field stating the count of genotypes.

# Author(s)

Kevin Rue-Albrecht

# See Also

countGenos, ExpandedVCF-method and geno, VCF-method

```
# Example data ----
# VCF file
vcfFile <- system.file("extdata", "moderate.vcf", package = "TVTB")
# TVTB parameters
tparam <- TVTBparam(Genotypes(ref = "0|0", het = c("0|1", "1|0"), alt = "1|1"))
# Pre-process variants
vcf <- VariantAnnotation::readVcf(vcfFile, param = tparam)
vcf <- VariantAnnotation::expand(vcf, row.names = TRUE)
```

```
vcf <- addCountGenos(
    vcf, het(tparam),
    suffix(tparam)["het"],
    "Number of heterozygous genotypes")
```
# addFrequencies-methods

```
Group-level genotypes counts and allele frequencies
```
#### Description

Adds genotypes counts (reference homozygote, heterozygote, and alternate homozygote) and allele frequencies (alternate and minor) as INFO fields in an ExpandedVCF object. Counts and frequencies may be calculated overall (*i.e.* across all samples), or within groups of samples (*i.e.* within phenotype levels). Multiple genotypes can be counted toward a single frequency (*e.g.* combined c("0/0", "0|0") for homozygote reference genotypes).

#### Usage

```
## S4 method for signature 'ExpandedVCF, list'
addFrequencies(vcf, phenos, force = FALSE)
## S4 method for signature 'ExpandedVCF, character'
addFrequencies(vcf, phenos, force = FALSE)
## S4 method for signature 'ExpandedVCF,missing'
```

```
addFrequencies(vcf, force = FALSE)
```
#### Arguments

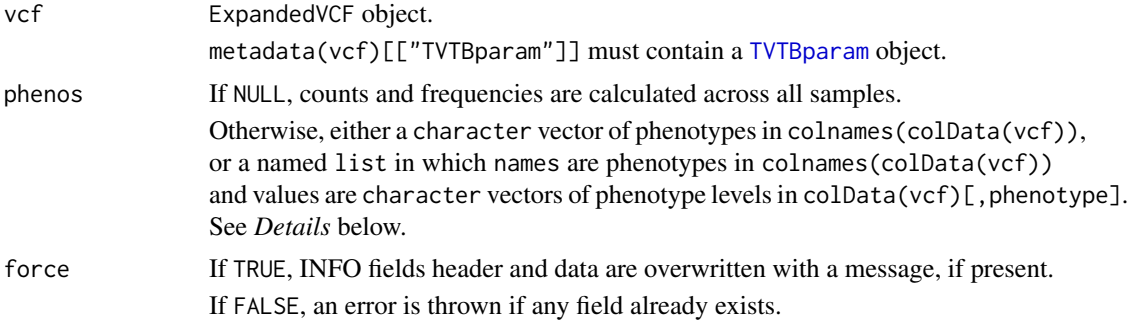

#### Details

The phenos argument is central to control the behaviour of this method.

If phenos=NULL, genotypes and frequencies are calculated across all the samples in the ExpandedVCF object, and stored in INFO fields named according to settings stored in the TVTBparam object (see below).

If phenos is a character vector of phenotypes present in colnames(colData(vcf)), counts and frequencies are calculated for each level of those phenotypes, and stored in INFO fields prefixed with "<phenotype>\_<level>\_" and suffixed with the settings stored in the param object (see below).

<span id="page-5-0"></span>Finally, if phenos is a named list, names must be phenotypes present in colnames (colData(vcf)), and values must be levels of those phenotypes. In this case, counts and frequencies are calculated for the given levels of the given phenotypes, and stored in INFO fields as described above.

The param object controls the key (suffix) of INFO fields as follows:

names(ref(param)) Count of reference homozygote genotypes.

names(het(param)) Count of heterozygote genotypes.

names(alt(param)) Count of alternate homozygote genotypes.

aaf(param) Alternate allele frequency.

maf(param) Minor allele frequency

# Value

ExpandedVCF object including additional INFO fields for genotype counts and allele frequencies. See *Details*.

#### Author(s)

Kevin Rue-Albrecht

# See Also

[addOverallFrequencies,ExpandedVCF-method](#page-0-0), [addPhenoLevelFrequencies,ExpandedVCF-method](#page-0-0), [VCF](#page-0-0), and [TVTBparam](#page-15-1).

# Examples

```
# Example data ----
# VCF file
vcfFile <- system.file("extdata", "moderate.vcf", package = "TVTB")
# Phenotype file
phenoFile <- system.file("extdata", "moderate_pheno.txt", package = "TVTB")
phenotypes <- S4Vectors::DataFrame(read.table(phenoFile, TRUE, row.names = 1))
# TVTB parameters
tparam <- TVTBparam(Genotypes("0|0", c("0|1", "1|0"), "1|1"))
# Pre-process variants
vcf <- VariantAnnotation::readVcf(
    vcfFile, param = tparam, colData = phenotypes)
vcf <- VariantAnnotation::expand(vcf, row.names = TRUE)
# Example usage ----
```
vcf <- addFrequencies(vcf, list(super\_pop = "AFR"))

<span id="page-6-0"></span>addOverallFrequencies-methods

*Overall genotypes counts and allele frequencies*

#### Description

Adds dataset-wide genotypes counts (reference homozygote, heterozygote, and alternate homozygote) and allele frequencies (alternate and minor) as INFO fields in an ExpandedVCF object. Counts and frequencies may be calculated across all samples. Multiple genotypes can be counted toward a single frequency (*e.g.* combined c("0/0", "0|0") for homozygote reference genotypes).

# Usage

```
## S4 method for signature 'ExpandedVCF'
addOverallFrequencies(vcf, force = FALSE)
```
#### Arguments

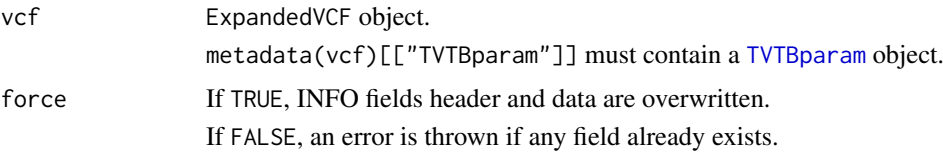

# Details

Genotypes and frequencies are calculated across all the samples in the ExpandedVCF object, and stored in INFO fields named according to settings stored in the TVTBparam object (see below).

The param object controls the key of INFO fields as follows:

names(ref(param)) Count of reference homozygote genotypes.

names(het(param)) Count of heterozygote genotypes.

names(alt(param)) Count of alternate homozygote genotypes.

aaf(param) Alternate allele frequency.

maf(param) Minor allele frequency

# Value

ExpandedVCF object including additional INFO fields for genotype counts and allele frequencies. See *Details*.

#### Author(s)

Kevin Rue-Albrecht

# See Also

[addFrequencies,ExpandedVCF,list-method](#page-0-0), [addPhenoLevelFrequencies,ExpandedVCF-method](#page-0-0), and [VCF](#page-0-0).

#### Examples

```
# Example data ----
# VCF file
vcfFile <- system.file("extdata", "moderate.vcf", package = "TVTB")
# TVTB parameters
tparam <- TVTBparam(Genotypes("0|0", c("0|1", "1|0"), "1|1"))
# Pre-process variants
vcf <- VariantAnnotation::readVcf(vcfFile, param = tparam)
vcf <- VariantAnnotation::expand(vcf, row.names = TRUE)
# Example usage ----
vcf <- addOverallFrequencies(vcf, tparam)
```
addPhenoLevelFrequencies-methods

*Genotypes and allele frequencies for a given phenotype level*

#### Description

Adds genotypes counts (reference homozygote, heterozygote, and alternate homozygote) and allele frequencies (alternate and minor) calculated in a group of samples associated with a given level of a given phenotype as INFO fields in an ExpandedVCF object. Multiple genotypes can be counted toward a single frequency (e.g. combined c("0/0", "0|0") for homozygote reference genotypes).

# Usage

```
## S4 method for signature 'ExpandedVCF'
addPhenoLevelFrequencies(
   vcf, pheno, level, force = FALSE)
```
#### Arguments

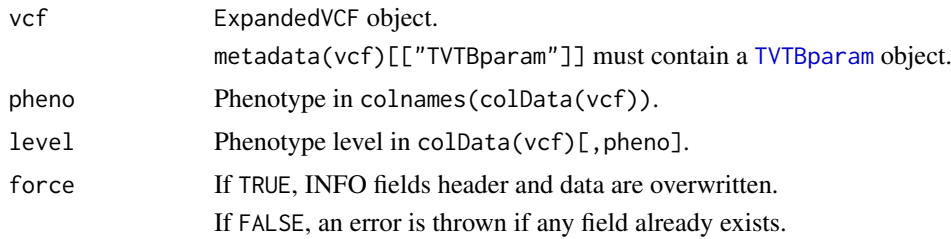

#### Details

Genotypes and frequencies are calculated within the groups of samples associated with the given level of the given phenotype, and stored in INFO fields named according to settings stored in metadata(vcf)[["TVTBparam"]] (see below).

The [TVTBparam](#page-15-1) object controls the key suffix of INFO fields as follows:

<span id="page-7-0"></span>

<span id="page-8-0"></span>names(ref(param)) Count of reference homozygote genotypes. names(het(param)) Count of heterozygote genotypes. names(alt(param)) Count of alternate homozygote genotypes. aaf(param) Alternate allele frequency.

maf(param) Minor allele frequency

# Value

ExpandedVCF object including additional INFO fields for genotype counts and allele frequencies. See *Details*.

#### Author(s)

Kevin Rue-Albrecht

# See Also

[addFrequencies,ExpandedVCF,list-method](#page-0-0),[addOverallFrequencies,ExpandedVCF-method](#page-0-0), [VCF](#page-0-0), and [TVTBparam](#page-15-1).

# Examples

```
# Example data ----
# VCF file
vcfFile <- system.file("extdata", "moderate.vcf", package = "TVTB")
# Phenotype file
phenoFile <- system.file("extdata", "moderate_pheno.txt", package = "TVTB")
phenotypes <- S4Vectors::DataFrame(read.table(phenoFile, TRUE, row.names = 1))
# TVTB parameters
tparam <- TVTBparam(Genotypes("0|0", c("0|1", "1|0"), "1|1"))
# Pre-process variants
vcf <- VariantAnnotation::readVcf(
   vcfFile, param = tparam, colData = phenotypes)
vcf <- VariantAnnotation::expand(vcf, row.names = TRUE)
# Example usage ----
vcf <- addPhenoLevelFrequencies(vcf, "super_pop", "AFR")
```
countGenos-methods *Count occurences of genotypes*

# Description

Counts the total occurences of a set of genotypes by row in a matrix of genotype. All given genotypes are counted toward a single total (*e.g.* grand total of c(" $0/0$ ", " $0|0"$ ), while other genotypes are silently ignored.

# Usage

```
## S4 method for signature 'ExpandedVCF'
countGenos(
    x, genos, pheno = NULL, level = NULL)
```
#### Arguments

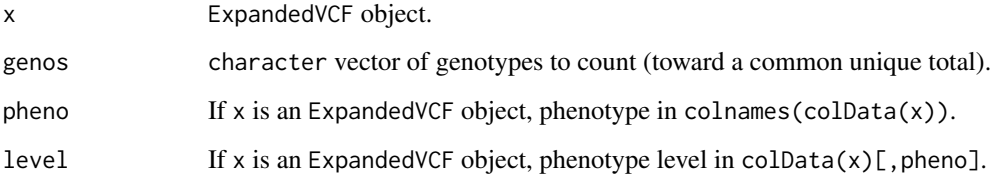

# Value

An integer vector representing the aggregated count of the given genotypes in each row.

#### Author(s)

Kevin Rue-Albrecht

#### See Also

[VCF](#page-0-0)

```
# Example data ----
# VCF file
vcfFile <- system.file("extdata", "moderate.vcf", package = "TVTB")
# Phenotype file
phenoFile <- system.file("extdata", "moderate_pheno.txt", package = "TVTB")
phenotypes <- S4Vectors::DataFrame(read.table(phenoFile, TRUE, row.names = 1))
# TVTB parameters
tparam <- TVTBparam(Genotypes("0|0", c("0|1", "1|0"), "1|1"))
# Pre-process variants
vcf <- VariantAnnotation::readVcf(
    vcfFile, param = tparam, colData = phenotypes)
vcf <- VariantAnnotation::expand(vcf, row.names = TRUE)
# Example usage ----
vcf <- countGenos(vcf, het(tparam), "super_pop", "AFR")
```
<span id="page-10-0"></span>dropInfo-methods *Remove INFO keys from VCF objects*

# Description

Given a character vector of INFO keys, removes either the associated header, data, or both from a VCF object. If no INFO key is given (the default), all INFO keys are checked and removed from the given slot if they do not have a matching entry in the other slot.

# Usage

```
## S4 method for signature 'VCF'
dropInfo(
   vcf, key = NULL, slot = "both")
```
# Arguments

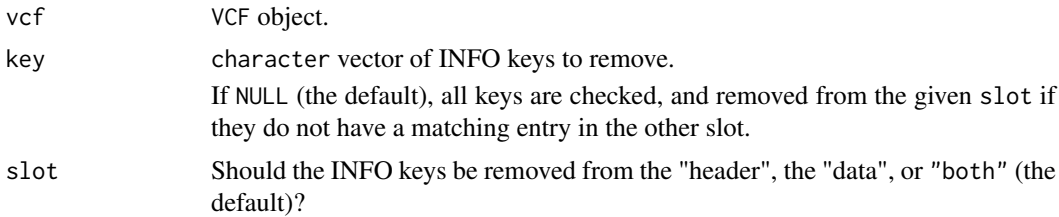

# Value

An integer vector representing the aggregated count of the given genotypes in each row.

# Note

In the future, x should also support genotype quality (GQ) to consider only genotypes above a given quality cut-off.

# Author(s)

Kevin Rue-Albrecht

#### See Also

[VCF](#page-0-0)

```
# Example data ----
# VCF file
vcfFile <- system.file("extdata", "moderate.vcf", package = "TVTB")
# TVTB parameters
tparam <- TVTBparam(Genotypes("0|0", c("0|1", "1|0"), "1|1"))
```

```
vcf <- VariantAnnotation::readVcf(
   vcfFile, param = tparam)
vcf <- VariantAnnotation::expand(vcf, row.names = TRUE)
# Example usage ----
dropInfo(vcf)
dropInfo(vcf, "CSQ")
```
<span id="page-11-1"></span>Genotypes-class *Genotypes class objects*

# Description

The Genotypes class stores genotype definitions in a convenient format.

#### Usage

```
## S4 method for signature 'character, character, character'
Genotypes(
    ref, het, alt, suffix = c(ref="REF", het="HET", alt="ALT"))
```
#### Arguments

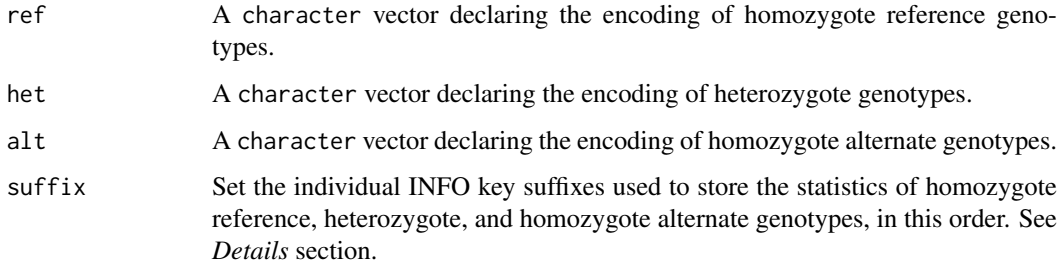

# Details

For each *suffix* stored in the Genotypes object, TVTB may store data in the VCF object under the INFO keys defined as follows:

*suffix* Statistics across all samples in the ExpandedVCF (*e.g.* "MAF").

*phenotype\_level\_suffix* Statistics across samples associated with a given level of a given phenotype (*e.g.* "gender\_male\_MAF").

Users are recommended to avoid using those INFO keys for other purposes.

# Value

A Genotypes object that contains genotype definitions.

#### <span id="page-12-0"></span>Genotypes-class 13

#### Accessor methods

In the following code snippets x is a Genotypes object.

- ref(x), ref(x)  $\le$  value Gets or sets the character vector that declares homozygote reference genotypes.
- het(x), het(x)  $\le$  value Gets or sets the character vector that declares heterozygote genotypes.
- $alt(x)$ ,  $alt(x)$  <- value Gets or sets the character vector that declares homozygote alternate genotypes.
- genos(x) Gets a character vector of concatenated homozygote reference, heterozygote, and homozygote alternate genotypes. See also ref, het, alt, and carrier accessors.
- carrier(x) Gets a character vectors of concatenated heterozygote and homozygote alternate genotypes. See also het and alt accessors.
- $\text{suffix}(x)$  Gets a named character vector that declares individual suffixes used to store the data for each set of genotypes in the INFO field of the VCF object. Names of this vector are ref, het, and alt.

# Author(s)

Kevin Rue-Albrecht

# See Also

[VCF](#page-0-0), [TVTBparam](#page-15-1), and [addCountGenos-methods](#page-2-1).

#### Examples

```
# Constructors ----
```
genotypes <- Genotypes("0|0", c("0|1", "1|0"), "1|1")

```
# Accessors ----
```
## Concatenated homozygote reference, heterozygote, and alternate heterozygote ## genotypes stored in the Genotypes object returned by the genos() accessor. genos(genotypes)

```
## Individual genotypes can be extracted with ref(), het(), alt() accessors.
ref(genotypes)
het(genotypes)
alt(genotypes)
## Their individual INFO key suffixes can be extracted with suffix() accessors
## and the relevant name
suffix(genotypes)
suffix(genotypes)["ref"]
suffix(genotypes)["het"]
suffix(genotypes)["alt"]
## Concatenated heterozygote, and alternate heterozygote genotypes are
## returned by the carrier() accessor.
```
<span id="page-13-0"></span>readVcf-methods *Read VCF files*

# Description

Read Variant Call Format (VCF) files and attaches optional phenotype information.

# Usage

```
## S4 method for signature 'character,TVTBparam'
readVcf(
    file, genome, param, ..., colData = DataFrame())
## S4 method for signature 'TabixFile,TVTBparam'
readVcf(
    file, genome, param, ..., colData = DataFrame())
```
# Arguments

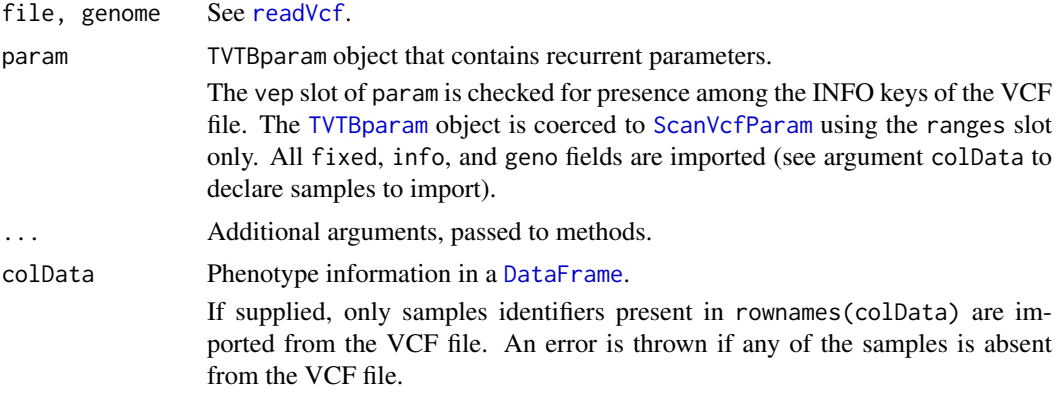

# Value

VCF object. See ?VCF for complete details of the class structure.

# Author(s)

Kevin Rue-Albrecht

# See Also

[readVcf,TabixFile,ScanVcfParam-method](#page-0-0), and [VCF](#page-0-0).

```
# Example data ----
# VCF file
vcfFile <- system.file("extdata", "moderate.vcf.gz", package = "TVTB")
# Phenotype file
phenoFile <- system.file("extdata", "moderate_pheno.txt", package = "TVTB")
```

```
phenotypes <- S4Vectors::DataFrame(read.table(phenoFile, TRUE, row.names = 1))
# TVTB parameters
tparam <- TVTBparam(Genotypes("0|0", c("0|1", "1|0"), "1|1"))
# Example usage ----
vcf <- readVcf(vcfFile, "b37", tparam, colData = phenotypes)
```
tSVE *The Shiny Variant Explorer (tSVE) web-application*

# Description

*Currently unsupported — Package undergoing major updates.*

This function starts the interactive tSVE shiny web-application that allows to interactively load and visualise genetic variants and their Ensembl Variant Effect Predictor (VEP) predictions using the package methods.

# Usage

tSVE(...)

# Arguments

... Additional arguments passed to the [runApp](#page-0-0) function from the shiny package.

# Value

Not applicable (yet).

# Author(s)

Kevin Rue-Albrecht

# References

Interface to EnsDb adapted from ensembldb.

# See Also

[runEnsDbApp](#page-0-0).

```
if (interactive()){
    runEnsDbApp()
}
```
<span id="page-15-1"></span><span id="page-15-0"></span>TVTBparam-class *TVTBparam class objects*

# Description

The TVTBparam class stores recurrent parameters of the TVTB package in a convenient format.

#### Usage

```
## S4 method for signature 'Genotypes'
TVTBparam(
        genos, ranges = GRangesList(),
        aaf = "AAF", maf = "MAF", vep = "CSQ", bp = SerialParam(),
        svp = ScanVcfParam(which = reduce(unlist(ranges))))
```
#### Arguments

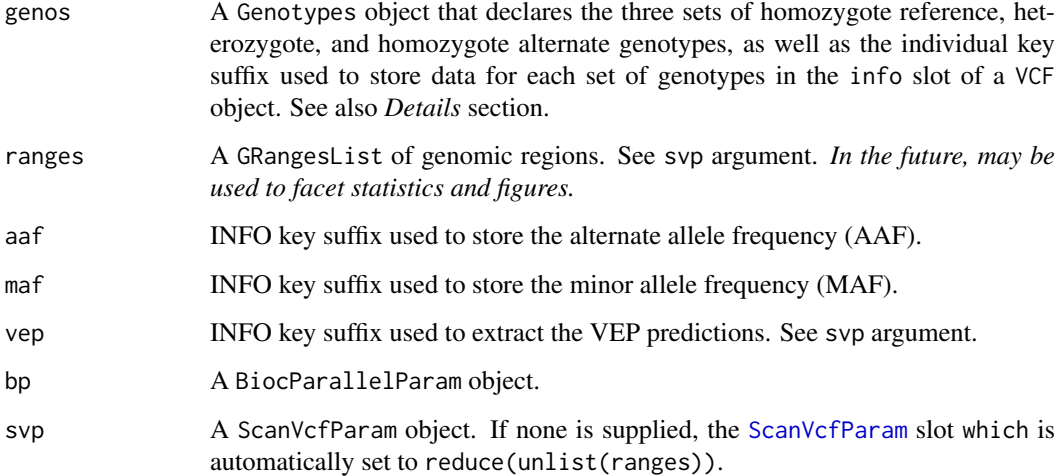

#### Details

For each *suffix* stored in the TVTBparam object, TVTB may store data in the VCF object under the INFO keys defined as follows:

*suffix* Statistics across all samples in the ExpandedVCF (*e.g.* "MAF").

*phenotype\_level\_suffix* Statistics across samples associated with a given level of a given phenotype (*e.g.* "gender\_male\_MAF").

Users are recommended to avoid using those INFO keys for other purposes.

# Value

A TVTBparam object that contains recurrent parameters.

#### <span id="page-16-0"></span>Accessor methods

In the following code snippets x is a TVTBparam object.

genos(x), genos(x)  $\le$  value Gets or sets the Genotypes object stored in the genos slot.

- ranges(x), ranges(x)  $\le$  value List of genomic ranges to group variants during analyses and plots.
- ref(x), ref(x)  $\le$  value Gets or sets the character vector that declares homozygote reference genotypes.
- het(x), het(x)  $\le$  value Gets or sets the character vector that declares heterozygote genotypes.
- $alt(x)$ ,  $alt(x)$  <- value Gets or sets the character vector that declares homozygote alternate genotypes.
- carrier(x) Gets a character vectors of concatenated heterozygote and homozygote alternate genotypes. See also het and alt accessors.
- $aaf(x)$ ,  $aaf(x)$  <- value Gets or sets the INFO key suffix used to store the alternate allele frequency (AAF).
- $maf(x)$ ,  $maf(x)$  <- value Gets or sets the INFO key suffix used to store the minor allele frequency (MAF).
- $vep(x)$ , maf(x) <- value Gets or sets the INFO key suffix used to extract the VEP predictions.
- bp $(x)$ , bp $(x)$  <- value Gets or sets the BiocParallel parameters.
- $\text{suffix}(x)$  Gets a named character vector that declares individual suffixes used to store the data for each set of genotypes in the INFO field of the VCF object. Names of this vector are ref, het, alt, aaf, and maf.

 $svp(x), svp(x) \leq value$  Gets or sets the ScanVcfParam parameters.

# Author(s)

Kevin Rue-Albrecht

#### See Also

[Genotypes](#page-11-1), [VCF](#page-0-0), [ExpandedVCF](#page-0-0), [addCountGenos-methods](#page-2-1) [vepInPhenoLevel-methods](#page-24-1), [variantsInSamples-methods](#page-17-1), and [BiocParallelParam](#page-0-0).

```
# Constructors ----
grl <- GenomicRanges::GRangesList(GenomicRanges::GRanges(
    "15", IRanges::IRanges(48413170, 48434757, names = "SLC24A5")
   ))
tparam <- TVTBparam(Genotypes("0|0", c("0|1", "1|0"), "1|1"), ranges = grl)
# Accessors ----
## The Genotypes object stored in the genos slot of the TVTBparam object
## return by the genos() accessor.
genos(tparam)
```

```
## Genomic ranges stored in the TVTBparam object returned by the ranges()
## accessor.
ranges(tparam)
## Individual genotypes can be extracted with ref(), het(), alt() accessors.
ref(tparam)
het(tparam)
alt(tparam)
## Their individual INFO key suffixes can be extracted with suffix() applied to
## the above accessors.
suffix(tparam)
suffix(tparam)["ref"]
suffix(tparam)["het"]
suffix(tparam)["alt"]
suffix(tparam)["aaf"]
suffix(tparam)["maf"]
## Heterozygote, and alternate heterozygote genotypes are
## returned by the carrier() accessor.
carrier(tparam)
## INFO key suffix of alternate/minor allele frequency returned by the aaf()
## and maf() accessors.
aaf(tparam)
maf(tparam)
## INFO key suffix of the VEP predictions returned by the vep() accessor.
vep(tparam)
## BiocParallel parameters
bp(tparam)
## ScanVcfParam parameters
svp(tparam)
```

```
variantsInSamples-methods
                         Identify variants observed in samples
```
# Description

Identifies variants observed (uniquely) in at least one sample of a given group.

#### Usage

```
## S4 method for signature 'ExpandedVCF'
variantsInSamples(
    vcf, samples = 1:ncol(vcf), unique = FALSE)
```
# Arguments

vcf ExpandedVCF object. metadata(vcf)[["TVTBparam"]] must contain a [TVTBparam](#page-15-1) object.

<span id="page-17-0"></span>

<span id="page-18-0"></span>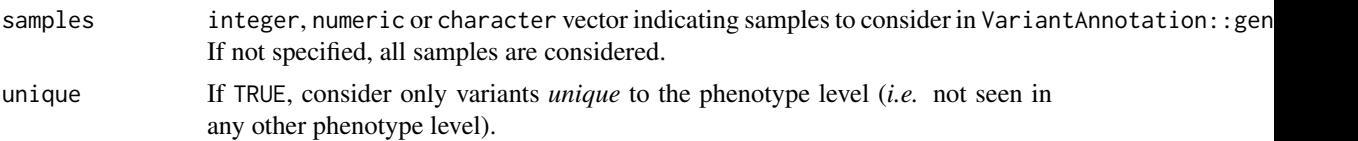

#### Value

An integer vector of indices indicating which variants are observed in at least one non-reference genotype in the given group of samples.

#### Author(s)

Kevin Rue-Albrecht

#### See Also

[VCF](#page-0-0) and [TVTBparam](#page-15-1).

#### Examples

```
# Example data ----
# VCF file
vcfFile <- system.file("extdata", "moderate.vcf", package = "TVTB")
# Phenotype file
phenoFile <- system.file("extdata", "moderate_pheno.txt", package = "TVTB")
phenotypes <- S4Vectors::DataFrame(
    read.table(file = phenoFile, header = TRUE, row.names = 1))
# TVTB parameters
tparam <- TVTBparam(Genotypes("0|0", c("0|1", "1|0"), "1|1"))
# Pre-process variants
vcf <- VariantAnnotation::readVcf(
   vcfFile, param = tparam, colData = phenotypes)
vcf <- VariantAnnotation::expand(vcf, row.names = TRUE)
# Example usage ----
variantsInSamples(
    vcf,
    which(SummarizedExperiment::colData(vcf)[,"super_pop"]=="EUR"))
```
VcfBasicRules-class *VCF filters class objects sub-types*

#### <span id="page-18-1"></span>Description

The VcfFixedRules and VcfInfoRules classes store filters applicable to the fixed and info slots of VCF objects, respectively.

The VcfVepRules stores filters applicable to Ensembl VEP predictions stores in a given INFO key.

#### <span id="page-19-0"></span>Details

All arguments are first passed to S4Vectors::FilterRules before re-typing the resulting as a VcfFixedRules, VcfInfoRules, or VcfVepRules class.

#### Accessor methods

In the following code snippets  $x$  is an object from any of the classes decribed in this help page, except when specified otherwise.

- $active(x)$ ,  $active(x)$   $\le$  Gets or sets the active state of each filter rule in x. Inherited from [FilterRules](#page-0-0)
- $vep(x)$ ,  $vep(x)$  Gets or sets the INFO key where the Ensembl VEP predictions to use for filtering are stored. Returns NA\_character\_ for filters not applicable to VEP predictions.
- type(x) Returns "filter" (linkS4class{FilterRules}), "fixed" (linkS4class{VcfFixedRules}), "info" (linkS4class{VcfInfoRules}), or "vep" (linkS4class{VcfVepRules}) as a character vector of length(x).

# **Constructors**

VcfFixedRules(exprs = list(), ..., active = TRUE)  $VcfInfoRules(exprs = list(), ..., active = TRUE)$  $VcfVepRules(exprs = list(), ..., active = TRUE, vep = "CSQ")$ 

All methods construct an object of the corresponding class with the rules given in the list exprs or in .... The initial active state of the rules is given by active, which is recycled as necessary.

See the constructor of FilterRules for more details.

#### Subsetting and Replacement

In the following code snippets x and value are objects from any of the classes described in this help page.

x[i]: Subsets the filter rules using the same interface as for [List](#page-0-0).

- x[[i]]: Extracts an expression or function via the same interface as for [List](#page-0-0).
- $x[i]$  <- value: Replaces a filter rule by one of the **same** class. The active state(s) and name(s) are transferred from value to x.
- x[[i]] <- value: The same interface as for [List](#page-0-0). The default active state for new rules is TRUE.

# Combining

In the following code snippets x, values, and ... are objects from any of the classes described in this help page, or VcfFilterRules.

- append(x, values, after = length(x)): Appends the values onto x at the index given by after.
- $c(x, \ldots)$ : Concatenates the filters objects in  $\ldots$  onto the end of x.

Note that combining rules of different types (*e.g.* VcfFixedRules and VcfVepRules) produces a VcfFilterRules object.

#### <span id="page-20-0"></span>VcfBasicRules-class 21

#### Evaluating

As described in the S4Vectors documentation:

eval(expr, envir, enclos): Evaluates a rule instance (passed as the expr argument) in their respective context of a VCF object (passed as the envir argument). *i.e.*:

- VcfFixedRules: fixed(envir)
- VcfInfoRules: info(envir)
- VcfVepRules: mcols(parseCSQToGRanges(envir, ...))
- FilterRules: envir

evalSeparately(expr, envir, enclos):

```
subsetByFilter(x, filter)
summary(object)
See eval,FilterRules,ANY-method for details.
```
#### Author(s)

Kevin Rue-Albrecht

# See Also

[FilterRules](#page-0-0), [VcfFilterRules](#page-21-1), and [VCF](#page-0-0).

```
# Constructors ----
fixedRules <- VcfFixedRules(list(
    pass = expression(FILTER == "PASS"),
    qual = expression(QUAL > 20)))
fixedRules
infoRules <- VcfInfoRules(list(
    common = expression(MAF > 0.01), # minor allele frequency
    alt = expression(ALT > 0) # count of alternative homozygotes
    ))
infoRules
vepRules <- VcfVepRules(list(
    missense = expression(Consequence %in% c("missense_variant")),
    CADD = expression(CADD_PHRED > 15)
    ))
vepRules
filterRules <- S4Vectors::FilterRules(list(
    PASS = function(x) fixed(x)$FILTER == "PASS",
    COMMON = function(x) info(x)$MAF > 0.05
    ))
filterRules
# Accessors ----
## get/set the active state directly
S4Vectors::active(infoRules)
```

```
S4Vectors::active(infoRules)["common"] <- FALSE
## See S4Vectors::FilterRules for more examples
# Example data ----
# VCF file
vcfFile <- system.file("extdata", "moderate.vcf", package = "TVTB")
# TVTB parameters
tparam <- TVTBparam(Genotypes("0|0", c("0|1", "1|0"), "1|1"))
# Pre-process variants
vcf <- VariantAnnotation::readVcf(vcfFile, param = tparam)
vcf <- VariantAnnotation::expand(vcf, row.names = TRUE)
vcf <- addOverallFrequencies(vcf)
# Applying filters to VCF objects ----
## Evaluate filters
S4Vectors::eval(fixedRules, vcf)
S4Vectors::eval(infoRules, vcf)
S4Vectors::eval(vepRules, vcf)
S4Vectors::eval(filterRules, vcf)
summary(S4Vectors::eval(vepRules, vcf))
## Evaluate filters separately
S4Vectors::evalSeparately(vepRules, vcf)
summary(S4Vectors::evalSeparately(vepRules, vcf))
## Subset VCF by filters
S4Vectors::subsetByFilter(vcf, vepRules)
# Subsetting and Replacement ----
vep1 <- vepRules[1] # VcfVepRules
vepRules[[1]] # expression
# Replace the expression (active reset to TRUE, original name retained)
vepRules[[2]] <- expression(CADD_PHRED > 30)
# Replace the rule (active state and name transferred from v5obj)
vepRules[2] <- VcfVepRules(
    list(newRule = expression(CADD_PHRED > 30)),
    active = FALSE)
```
<span id="page-21-1"></span>VcfFilterRules-class *VcfFilterRules class objects*

<span id="page-21-0"></span>

#### <span id="page-22-0"></span>VcfFilterRules-class 23

#### Description

The VcfFilterRules class can stores multiple types of filters applicable to various slots of VCF objects.

# Details

All arguments must be VcfFixedRules, VcfInfoRules, VcfVepRules, VcfFilterRules of FilterRules objects.

#### Accessor methods

In the following code snippets x is a VcfFilterRules object.

- $active(x)$ ,  $active(x)$   $\le$  Get or set the active state of each filter rule in x. Inherited from [FilterRules](#page-0-0)
- $v \cdot \exp(x)$ ,  $v \cdot \exp(x)$  Gets or sets the INFO key where the Ensembl VEP predictions to use for filtering are stored.

type(x) Gets the type of each filter stored in a VcfFilterRules object. *Read-only*.

#### **Constructors**

VcfFilterRules(...) constructs an VcfFilterRules object from VcfFixedRules, VcfInfoRules, VcfVepRules, and VcfFilterRules objects in ....

#### Subsetting and Replacement

In the code snippets below, x is a VcfFilterRules object.

- $x[i, drop = TRUE]$ : Subsets the filter rules using the same interface as for [Vector](#page-0-0). If all filter rules are of the same type and drop=TRUE (default), the resulting object is re-typed to the most specialised class, if possible. In other words, if all remaining filter rules are of type "vep", the object will be type as VcfVepRules.
- x[[i]]: Extracts an expression or function via the same interface as for [List](#page-0-0).
- x[i] <- value: Replaces a filter rule by one of any valid class (VcfFixedRules, VcfInfoRules, VcfVepRules, or VcfFilterRules). The active state(s), name(s), and type(s) (if applicable) are transferred from value.
- x[[i]] <- value: The same interface as for [List](#page-0-0). The default active state for new rules is TRUE.

#### Combining

In the following code snippets x is an object of class VcfFilterRules, while values and ... are objects from any of the classes VcfFixedRules, VcfInfoRules, VcfVepRules, or VcfFilterRules:

- append(x, values, after = length(x)): Appends the values onto x at the index given by after.
- $c(x, \ldots)$ : Concatenates the filters objects in  $\ldots$  onto the end of x.

#### Evaluating

As described in the S4Vectors documentation:

eval(expr, envir, enclos) Evaluates each active rule in a VcfFilterRules instance (passed as the expr argument) in their respective context of a VCF object (passed as the envir argument).

```
evalSeparately(expr, envir, enclos):
   subsetByFilter(x, filter)
   summary(object)
   See eval,FilterRules,ANY-method for details.
```
#### Author(s)

Kevin Rue-Albrecht

# See Also

[FilterRules](#page-0-0), [VcfFixedRules](#page-18-1), [VcfInfoRules](#page-18-1), [VcfVepRules](#page-18-1), and [VCF](#page-0-0).

```
# Constructors ----
fixedR <- VcfFixedRules(list(
    pass = expression(FILTER == "PASS"),
    qual = expression(QUAL > 20)
   \mathcal{L}fixedR
infoR <- VcfInfoRules(list(
    common = expression(MAF > 0.1), # minor allele frequency
    present = expression(ALT + HET > \theta) # count of non-REF homozygotes
   ))
# ...is synonym to...
infoR <- VcfInfoRules(list(
   common = expression(MAF > 0.1), # minor allele frequency
    present = expression(ALT > 0 || HET > 0)
    ))
infoR
vepR <- VcfVepRules(list(
   missense = expression(Consequence %in% c("missense_variant")),
    CADD = expression(CADD_PHRED > 15)
    ))
vepR
vcfRules <- VcfFilterRules(fixedR, infoR, vepR)
vcfRules
# Accessors ----
## Type of each filter stored in the VcfFilterRules object
type(vcfRules)
```
<span id="page-23-0"></span>

#### <span id="page-24-0"></span>vepInPhenoLevel-methods 25

```
# Example data ----
# VCF file
vcfFile <- system.file("extdata", "moderate.vcf", package = "TVTB")
# TVTB parameters
tparam <- TVTBparam(Genotypes("0|0", c("0|1", "1|0"), "1|1"))
# Pre-process variants
vcf <- VariantAnnotation::readVcf(vcfFile, param = tparam)
vcf <- VariantAnnotation::expand(vcf, row.names = TRUE)
vcf <- addOverallFrequencies(vcf, tparam)
# Applying filters to VCF objects ----
## Evaluate filters
eval(vcfRules, vcf)
## Evaluate filters separately
as.data.frame(evalSeparately(vcfRules, vcf))
# Interestingly, the only common missense variant has a lower CADD score
## Deactivate the CADD score filter
active(vcfRules)["CADD"] <- FALSE
## Subset VCF by filters (except CADD, deactivated above)
subsetByFilter(vcf, vcfRules)
# Subsetting and Replacement ----
v123 <- vcfRules[1:3]
# Extract the expression
v5expr <- vcfRules[[5]]
# Subset the object
v5obj <- vcfRules[5]
# Replace the expression (active reset to TRUE, original name retained)
v123[[2]] <- v5expr
# Replace the rule (active state and name transferred from v5obj)
v123[2] <- v5obj
```
<span id="page-24-1"></span>vepInPhenoLevel-methods

*VEP predictions of variants observed in samples*

#### Description

Considers only variants observed (uniquey) in samples associated with a given phenotype level, and tabulates the corresponding values for a given VEP prediction field.

#### Usage

```
## S4 method for signature 'ExpandedVCF'
vepInPhenoLevel(
   vcf, phenoCol, level, vepCol,
   unique = FALSE, facet = NULL)
```
#### Arguments

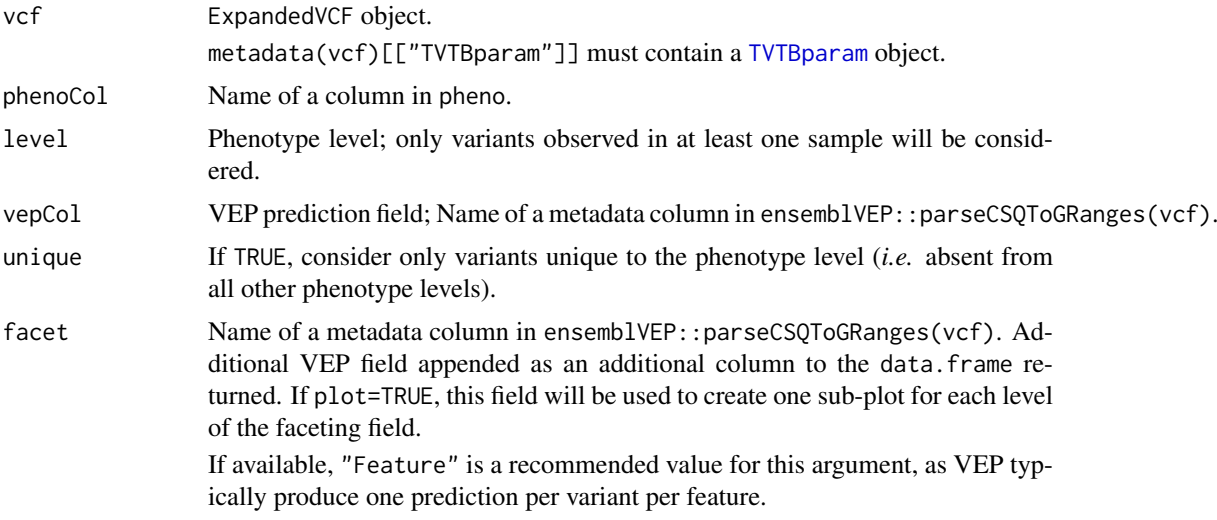

# Value

A data.frame in long format including one row for each VEP prediction associated with a variant seen in at least one sample (heterozygote or alternate homozygote) associated with the phenotype level. The data.frame contains at least one column for the VEP prediction value. An additional column containing another VEP prediction field may be added using the facet argument.

# Author(s)

Kevin Rue-Albrecht

# See Also

[VCF](#page-0-0), [ensemblVEP](#page-0-0), [GRanges](#page-0-0), and [DataFrame](#page-0-0).

```
# Example data ----
# VCF file
vcfFile <- system.file("extdata", "moderate.vcf", package = "TVTB")
# Phenotype file
phenoFile <- system.file("extdata", "moderate_pheno.txt", package = "TVTB")
phenotypes <- S4Vectors::DataFrame(
    read.table(file = phenoFile, header = TRUE, row.names = 1))
# TVTB parameters
tparam <- TVTBparam(Genotypes("0|0", c("0|1", "1|0"), "1|1"))
```
<span id="page-25-0"></span>

```
# Pre-process variants
vcf <- VariantAnnotation::readVcf(
   vcfFile, param = tparam, colData = phenotypes)
vcf <- VariantAnnotation::expand(vcf, row.names = TRUE)
```
# Example usage ----

```
vepInPhenoLevel(vcf, "super_pop", "AFR", "CADD_PHRED")
```
# <span id="page-27-0"></span>Index

∗Topic methods addCountGenos-methods, [3](#page-2-0) countGenos-methods, [9](#page-8-0) dropInfo-methods, [11](#page-10-0) variantsInSamples-methods, [18](#page-17-0) vepInPhenoLevel-methods, [25](#page-24-0) ∗Topic package TVTB-package, [2](#page-1-0) [,VcfFilterRules,ANY,ANY,ANY-method *(*VcfFilterRules-class*)*, [22](#page-21-0) [,VcfFilterRules,ANY,ANY,logical-method *(*VcfFilterRules-class*)*, [22](#page-21-0) [,VcfFilterRules,ANY,ANY,missing-method *(*VcfFilterRules-class*)*, [22](#page-21-0) [,VcfFixedRules,ANY,ANY-method *(*VcfBasicRules-class*)*, [19](#page-18-0) [,VcfInfoRules,ANY,ANY-method *(*VcfBasicRules-class*)*, [19](#page-18-0) [,VcfVepRules,ANY,ANY-method *(*VcfBasicRules-class*)*, [19](#page-18-0) [<-,VcfFilterRules,numeric,missing,VcfFilterRaderFeqtendies,ExpandedVCF,character-method *(*VcfFilterRules-class*)*, [22](#page-21-0) [<-,VcfFilterRules,numeric,missing,VcfFixedRudesFmethodolies,ExpandedVCF,list-method *(*VcfFilterRules-class*)*, [22](#page-21-0) [<-,VcfFilterRules,numeric,missing,VcfInfoRulesdFnethodoncies,ExpandedVCF,missing-method *(*VcfFilterRules-class*)*, [22](#page-21-0) [<-,VcfFilterRules,numeric,missing,VcfVepRulesdameteogdencies-methods,[5](#page-4-0) *(*VcfFilterRules-class*)*, [22](#page-21-0) [<-,VcfFixedRules,numeric,missing,VcfFixedRules-method *(*addOverallFrequencies-methods*)*, *(*VcfBasicRules-class*)*, [19](#page-18-0) [<-,VcfInfoRules,numeric,missing,VcfInfoRulesadetbedallFrequencies,ExpandedVCF-method *(*VcfBasicRules-class*)*, [19](#page-18-0) [<-,VcfVepRules,numeric,missing,VcfVepRules-method *(*VcfBasicRules-class*)*, [19](#page-18-0) [[,VcfFilterRules,ANY,ANY-method *(*VcfFilterRules-class*)*, [22](#page-21-0) [[,VcfFixedRules,ANY,ANY-method *(*VcfBasicRules-class*)*, [19](#page-18-0) [[,VcfInfoRules,ANY,ANY-method *(*VcfBasicRules-class*)*, [19](#page-18-0) [[,VcfVepRules,ANY,ANY-method *(*VcfBasicRules-class*)*, [19](#page-18-0) [[<-,VcfFilterRules,ANY,ANY-method *(*VcfFilterRules-class*)*, [22](#page-21-0) [[<-,VcfFixedRules,ANY,ANY-method *(*VcfBasicRules-class*)*, [19](#page-18-0) [[<-,VcfInfoRules,ANY,ANY-method *(*VcfBasicRules-class*)*, [19](#page-18-0) [[<-,VcfVepRules,ANY,ANY-method *(*VcfBasicRules-class*)*, [19](#page-18-0) aaf *(*TVTBparam-class*)*, [16](#page-15-0) aaf,TVTBparam-method *(*TVTBparam-class*)*, [16](#page-15-0) aaf<- *(*TVTBparam-class*)*, [16](#page-15-0) aaf<-,TVTBparam,character-method *(*TVTBparam-class*)*, [16](#page-15-0) addCountGenos *(*addCountGenos-methods*)*, [3](#page-2-0) addCountGenos,ExpandedVCF-method *(*addCountGenos-methods*)*, [3](#page-2-0) addCountGenos-methods, [3](#page-2-0) addFrequencies *(*addFrequencies-methods*)*, [5](#page-4-0) *(*addFrequencies-methods*)*, [5](#page-4-0) *(*addFrequencies-methods*)*, [5](#page-4-0) *(*addFrequencies-methods*)*, [5](#page-4-0) addOverallFrequencies [7](#page-6-0) *(*addOverallFrequencies-methods*)*, [7](#page-6-0) addOverallFrequencies-methods, [7](#page-6-0) addPhenoLevelFrequencies *(*addPhenoLevelFrequencies-methods*)*, [8](#page-7-0) addPhenoLevelFrequencies,ExpandedVCF-method *(*addPhenoLevelFrequencies-methods*)*, **Q** addPhenoLevelFrequencies-methods, [8](#page-7-0) alt,Genotypes-method *(*Genotypes-class*)*, [12](#page-11-0)

#### INDEX 29

alt,TVTBparam-method *(*TVTBparam-class*)*, [16](#page-15-0) alt<-,Genotypes,character-method *(*Genotypes-class*)*, [12](#page-11-0) alt<-,TVTBparam,character-method *(*TVTBparam-class*)*, [16](#page-15-0) alt<-,TVTBparam,list-method *(*TVTBparam-class*)*, [16](#page-15-0) append,VcfFilterRules,FilterRules-method *(*VcfFilterRules-class*)*, [22](#page-21-0) append,VcfFixedRules,FilterRules-method *(*VcfBasicRules-class*)*, [19](#page-18-0) append,VcfInfoRules,FilterRules-method *(*VcfBasicRules-class*)*, [19](#page-18-0) append, VcfVepRules, FilterRules-method *(*VcfBasicRules-class*)*, [19](#page-18-0) BiocParallelParam, *[17](#page-16-0)* bp *(*TVTBparam-class*)*, [16](#page-15-0)

bp,TVTBparam-method *(*TVTBparam-class*)*, [16](#page-15-0) bp<- *(*TVTBparam-class*)*, [16](#page-15-0) bp<-,TVTBparam,BiocParallelParam-method *(*TVTBparam-class*)*, [16](#page-15-0)

c,VcfFilterRules-method *(*VcfFilterRules-class*)*, [22](#page-21-0) c,VcfFixedRules-method *(*VcfBasicRules-class*)*, [19](#page-18-0) c,VcfInfoRules-method *(*VcfBasicRules-class*)*, [19](#page-18-0) c,VcfVepRules-method *(*VcfBasicRules-class*)*, [19](#page-18-0) carrier *(*Genotypes-class*)*, [12](#page-11-0) carrier,Genotypes-method *(*Genotypes-class*)*, [12](#page-11-0) carrier,TVTBparam-method *(*TVTBparam-class*)*, [16](#page-15-0) class:Genotypes *(*Genotypes-class*)*, [12](#page-11-0) class:TVTBparam *(*TVTBparam-class*)*, [16](#page-15-0) class:VcfFilterRules *(*VcfFilterRules-class*)*, [22](#page-21-0) class:VcfFixedRules *(*VcfBasicRules-class*)*, [19](#page-18-0) class:VcfInfoRules *(*VcfBasicRules-class*)*, [19](#page-18-0) class:VcfVepRules *(*VcfBasicRules-class*)*, [19](#page-18-0) countGenos *(*countGenos-methods*)*, [9](#page-8-0) countGenos,ExpandedVCF-method *(*countGenos-methods*)*, [9](#page-8-0) countGenos-methods, [9](#page-8-0)

DataFrame, *[14](#page-13-0)*, *[26](#page-25-0)* dropInfo *(*dropInfo-methods*)*, [11](#page-10-0) dropInfo,VCF-method *(*dropInfo-methods*)*, [11](#page-10-0) dropInfo-methods, [11](#page-10-0) ensemblVEP, *[26](#page-25-0)* eval,VcfFilterRules,VCF-method *(*VcfFilterRules-class*)*, [22](#page-21-0) eval,VcfFixedRules,VCF-method *(*VcfBasicRules-class*)*, [19](#page-18-0) eval,VcfInfoRules,VCF-method *(*VcfBasicRules-class*)*, [19](#page-18-0) eval,VcfVepRules,VCF-method *(*VcfBasicRules-class*)*, [19](#page-18-0) ExpandedVCF, *[17](#page-16-0)* FilterRules, *[20,](#page-19-0) [21](#page-20-0)*, *[23,](#page-22-0) [24](#page-23-0)* genos *(*Genotypes-class*)*, [12](#page-11-0) genos,Genotypes-method *(*Genotypes-class*)*, [12](#page-11-0) genos,TVTBparam-method *(*TVTBparam-class*)*, [16](#page-15-0) genos<- *(*TVTBparam-class*)*, [16](#page-15-0) genos<-,TVTBparam,Genotypes-method *(*TVTBparam-class*)*, [16](#page-15-0) Genotypes, *[17](#page-16-0)* Genotypes *(*Genotypes-class*)*, [12](#page-11-0) Genotypes,character,character,character-method *(*Genotypes-class*)*, [12](#page-11-0) Genotypes-class, [12](#page-11-0) Genotypes-methods *(*Genotypes-class*)*, [12](#page-11-0) GRanges, *[26](#page-25-0)* het *(*Genotypes-class*)*, [12](#page-11-0) het,Genotypes-method *(*Genotypes-class*)*, [12](#page-11-0) het,TVTBparam-method *(*TVTBparam-class*)*, [16](#page-15-0) het<- *(*Genotypes-class*)*, [12](#page-11-0) het<-,Genotypes,character-method *(*Genotypes-class*)*, [12](#page-11-0) het<-,TVTBparam,character-method *(*TVTBparam-class*)*, [16](#page-15-0) het<-,TVTBparam,list-method *(*TVTBparam-class*)*, [16](#page-15-0) initialize,Genotypes-method *(*Genotypes-class*)*, [12](#page-11-0) initialize,TVTBparam-method *(*TVTBparam-class*)*, [16](#page-15-0) initialize,VcfFilterRules-method *(*VcfFilterRules-class*)*, [22](#page-21-0)

```
initialize,VcfFixedRules-method
        (VcfBasicRules-class), 19
initialize,VcfInfoRules-method
        (VcfBasicRules-class), 19
initialize,VcfVepRules-method
        (VcfBasicRules-class), 19
```
List, *[20](#page-19-0)*, *[23](#page-22-0)*

maf *(*TVTBparam-class*)*, [16](#page-15-0) maf,TVTBparam-method *(*TVTBparam-class*)*, [16](#page-15-0) maf<- *(*TVTBparam-class*)*, [16](#page-15-0) maf<-,TVTBparam,character-method *(*TVTBparam-class*)*, [16](#page-15-0) ranges *(*TVTBparam-class*)*, [16](#page-15-0) ranges,TVTBparam-method *(*TVTBparam-class*)*, [16](#page-15-0) ranges<- *(*TVTBparam-class*)*, [16](#page-15-0) ranges<-,TVTBparam,GRangesList-method *(*TVTBparam-class*)*, [16](#page-15-0) readVcf, *[14](#page-13-0)* readVcf,character,TVTBparam-method *(*readVcf-methods*)*, [14](#page-13-0) readVcf,TabixFile,TVTBparam-method *(*readVcf-methods*)*, [14](#page-13-0) readVcf-methods, [14](#page-13-0) ref,Genotypes-method *(*Genotypes-class*)*, [12](#page-11-0) ref,TVTBparam-method *(*TVTBparam-class*)*, [16](#page-15-0) ref<-,Genotypes,character-method *(*Genotypes-class*)*, [12](#page-11-0) ref<-,TVTBparam,character-method *(*TVTBparam-class*)*, [16](#page-15-0) ref<-,TVTBparam,list-method *(*TVTBparam-class*)*, [16](#page-15-0) runApp, *[15](#page-14-0)* runEnsDbApp, *[15](#page-14-0)* ScanVcfParam, *[14](#page-13-0)*, *[16](#page-15-0)* suffix *(*Genotypes-class*)*, [12](#page-11-0) suffix,Genotypes-method *(*Genotypes-class*)*, [12](#page-11-0) suffix,TVTBparam-method

*(*TVTBparam-class*)*, [16](#page-15-0) svp *(*TVTBparam-class*)*, [16](#page-15-0) svp,TVTBparam-method *(*TVTBparam-class*)*, [16](#page-15-0) svp<- *(*TVTBparam-class*)*, [16](#page-15-0) svp<-,TVTBparam,ScanVcfParam-method

*(*TVTBparam-class*)*, [16](#page-15-0)

tSVE, [15](#page-14-0) TVTB-package, [2](#page-1-0) TVTBparam, *[5](#page-4-0)[–9](#page-8-0)*, *[13,](#page-12-0) [14](#page-13-0)*, *[18,](#page-17-0) [19](#page-18-0)*, *[26](#page-25-0)* TVTBparam *(*TVTBparam-class*)*, [16](#page-15-0) TVTBparam,Genotypes-method *(*TVTBparam-class*)*, [16](#page-15-0) TVTBparam-class, [16](#page-15-0) TVTBparam-methods *(*TVTBparam-class*)*, [16](#page-15-0) type,FilterRules-method *(*VcfBasicRules-class*)*, [19](#page-18-0) type,VcfFilterRules-method *(*VcfFilterRules-class*)*, [22](#page-21-0) type,VcfFixedRules-method *(*VcfBasicRules-class*)*, [19](#page-18-0) type,VcfInfoRules-method *(*VcfBasicRules-class*)*, [19](#page-18-0) type,VcfVepRules-method *(*VcfBasicRules-class*)*, [19](#page-18-0) variantsInSamples *(*variantsInSamples-methods*)*, [18](#page-17-0) variantsInSamples,ExpandedVCF-method *(*variantsInSamples-methods*)*, [18](#page-17-0) variantsInSamples-methods, [18](#page-17-0) VCF, *[6,](#page-5-0) [7](#page-6-0)*, *[9](#page-8-0)[–11](#page-10-0)*, *[13,](#page-12-0) [14](#page-13-0)*, *[17](#page-16-0)*, *[19](#page-18-0)*, *[21](#page-20-0)*, *[24](#page-23-0)*, *[26](#page-25-0)* VcfBasicRules-class, [19](#page-18-0) VcfFilterRules, *[21](#page-20-0)* VcfFilterRules *(*VcfFilterRules-class*)*,  $22$ VcfFilterRules-class, [22](#page-21-0) VcfFixedRules, *[24](#page-23-0)* VcfFixedRules *(*VcfBasicRules-class*)*, [19](#page-18-0) VcfFixedRules-class *(*VcfBasicRules-class*)*, [19](#page-18-0) VcfInfoRules, *[24](#page-23-0)* VcfInfoRules *(*VcfBasicRules-class*)*, [19](#page-18-0) VcfInfoRules-class *(*VcfBasicRules-class*)*, [19](#page-18-0) VcfVepRules, *[24](#page-23-0)* VcfVepRules *(*VcfBasicRules-class*)*, [19](#page-18-0) VcfVepRules-class *(*VcfBasicRules-class*)*, [19](#page-18-0) Vector, *[23](#page-22-0)* vep *(*TVTBparam-class*)*, [16](#page-15-0) vep,FilterRules-method *(*VcfBasicRules-class*)*, [19](#page-18-0) vep,TVTBparam-method *(*TVTBparam-class*)*, [16](#page-15-0) vep,VcfFilterRules-method *(*VcfFilterRules-class*)*, [22](#page-21-0) vep,VcfFixedRules-method *(*VcfBasicRules-class*)*, [19](#page-18-0)

# $I<sub>N</sub>DEX$  31

vep,VcfInfoRules-method *(*VcfBasicRules-class *)* , [19](#page-18-0) vep,VcfVepRules-method *(*VcfBasicRules-class *)* , [19](#page-18-0) vep<- *(*TVTBparam-class *)* , [16](#page-15-0) vep<-,TVTBparam,character-method *(*TVTBparam-class*)*, [16](#page-15-0) vep<-,VcfFilterRules,character-method *(*VcfFilterRules-class*)*, [22](#page-21-0) vep<-,VcfVepRules,character-method *(*VcfBasicRules-class*)*, [19](#page-18-0) vepInPhenoLevel *(*vepInPhenoLevel-methods *)* , [25](#page-24-0) vepInPhenoLevel,ExpandedVCF-method *(*vepInPhenoLevel-methods*)*, [25](#page-24-0) vepInPhenoLevel-methods , [25](#page-24-0)